# **DISCOVERER** REPORTS QUICK USER GUIDE

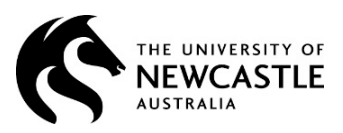

This guide provides information for Discoverer Reporting available for administrative users of the Ascender HR system:

- Accessing Oracle Discoverer
- **Running Reports**
- **Exporting to Excel**
- Printable PDF reports

#### **Terms and Conditions of Use**

I acknowledge that I am being given access to the HR Discoverer Reports for the purpose of carrying out my duties as an employee of The University of Newcastle. I understand that these reports may contain information which may be sensitive or confidential. I accept the importance of confidentiality in the workplace and undertake not to disclose, discuss or distribute the information contained within the Reporting Tool except in accordance with the requirements of my duties as an employee of the University. I understand that maintaining such confidentiality is an essential part of my employment and a breach of that condition may, if sufficiently serious, entitle the University to terminate my employment immediately and/or to seek damages for breach of contract. I understand that if information is obtained for the purpose of presenting and/or publishing externally to the University, approval must first be obtained.

## **TABLE of CONTENTS**

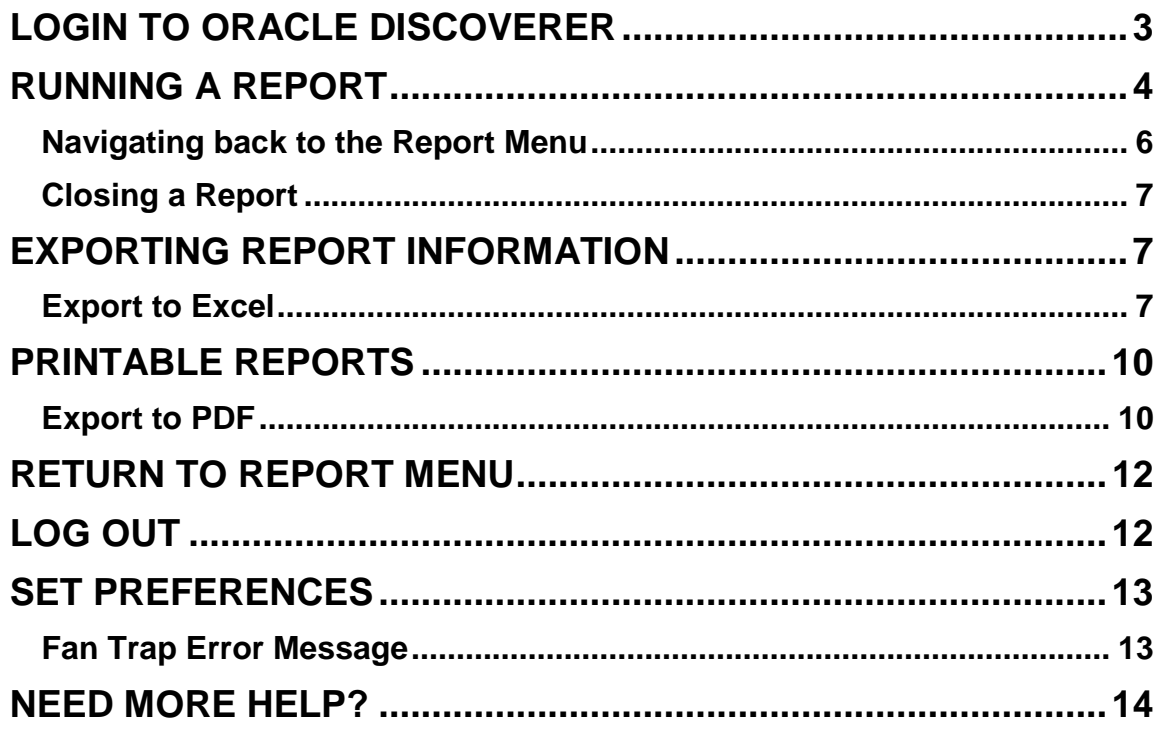

## <span id="page-2-0"></span>**Login to Oracle Discoverer**

- **1. Open** an *Firefox* (Recommended) or *Internet Explorer* **browser** >
	- **2. Go to** <https://hr.newcastle.edu.au/discoverer/viewer> >
		- **3. Wait** for the Discoverer login page to pop up >

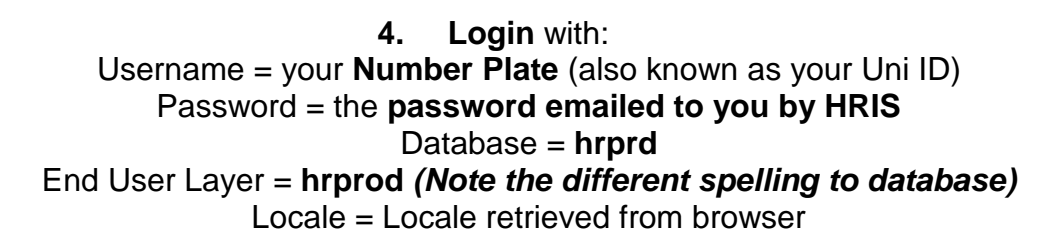

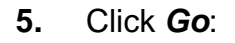

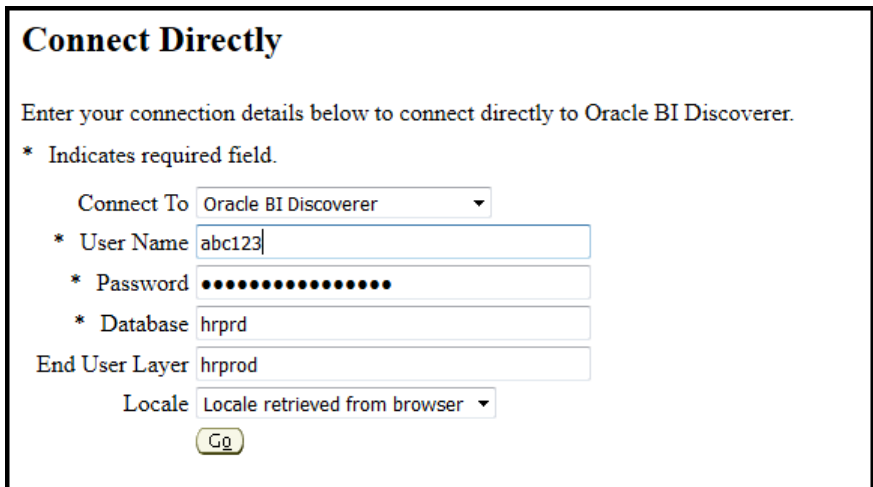

- **6.** Wait whilst the system loads >
- **7.** The Worksheet List of reports will display:

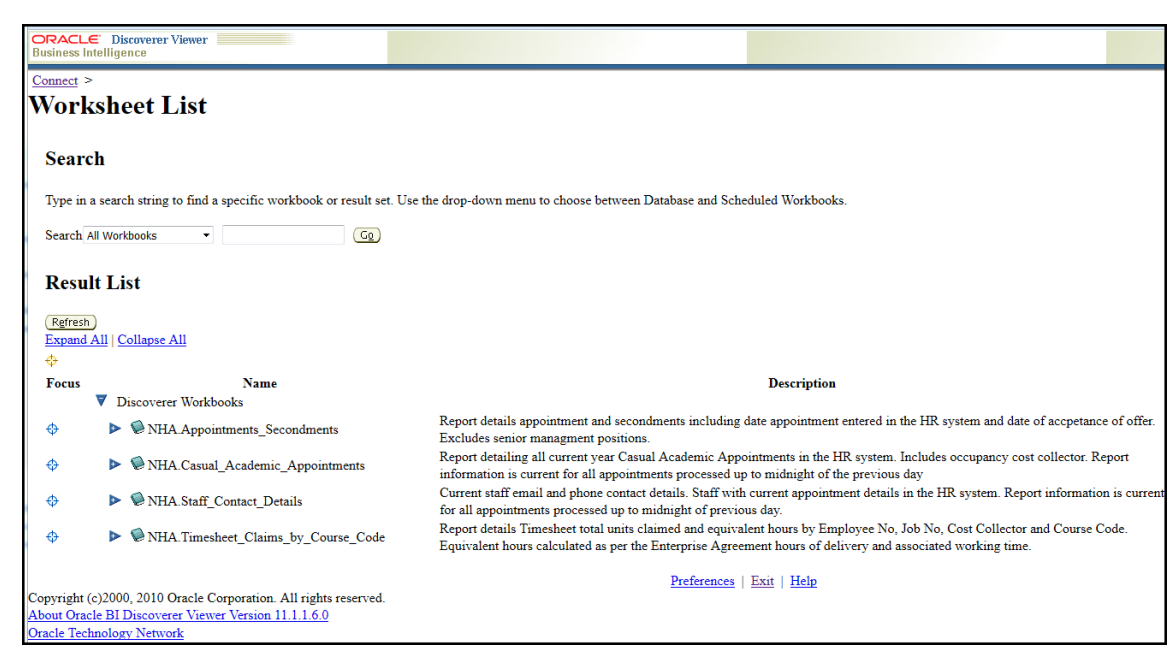

## <span id="page-3-0"></span>**Running a Report**

You will be provided with a list of reports which are available for your level of user access in the Result List.

Beside each report name is the report description which will provide a simple summary of the information provided in the report.

To run the report click on the expand icon beside the report name.

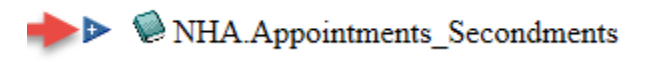

This will expand the report menu to show a link to open the information.

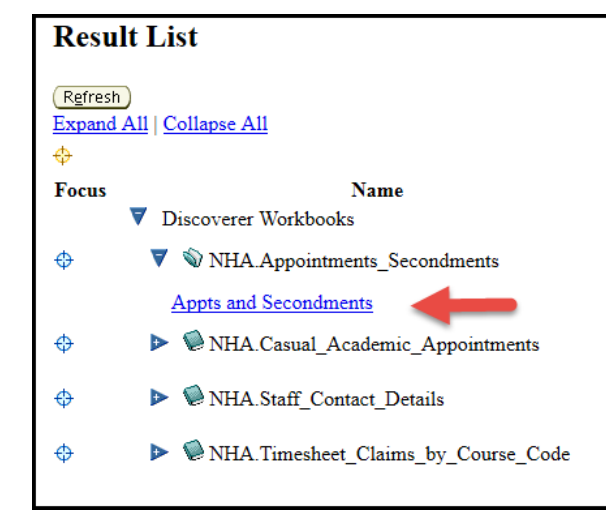

Alternatively, you can select the Expand All option to view all available report links.

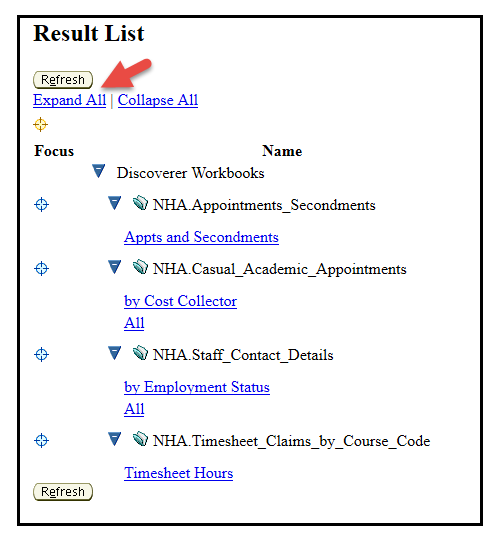

Click on a blue Hyperlink to open the report.

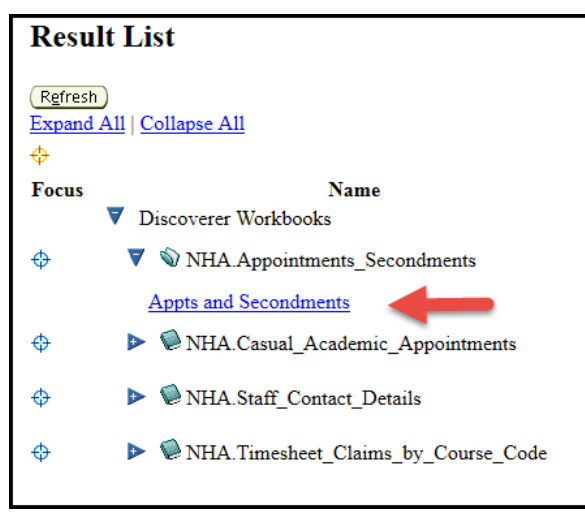

A report may require parameters which are entered to filter results. When this is required you will receive a Parameters Needed message. This will display the format for the information required.

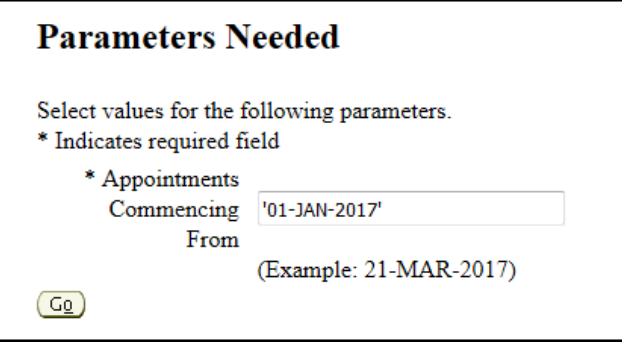

### Click *Go* to continue The report information will be displayed in a table.

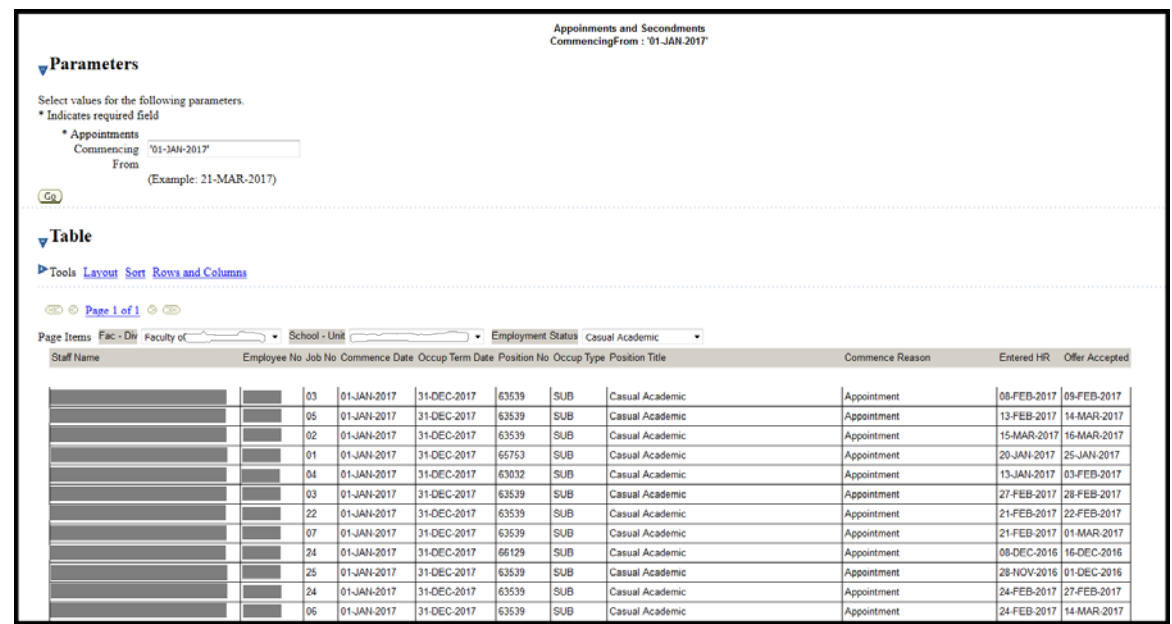

Filter options are available as "Page Items" with a drop down arrow beside each option. Where there is no applicable filter options, selecting the drop down arrow will only return the option shown.

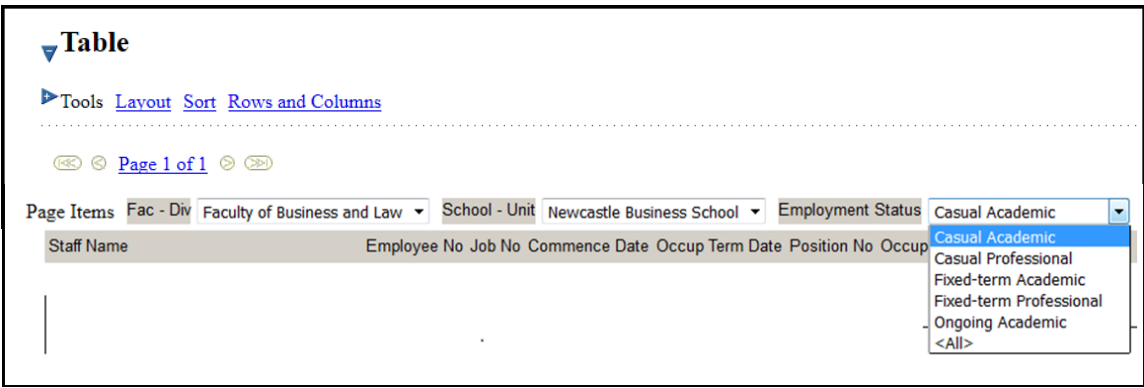

### <span id="page-5-0"></span>**Navigating back to the Report Menu**

Navigating through the Discoverer interface is managed via Hyperlinks.

Select "*Workbooks*" at the top of the page to return to the Report Menu options.

Select the Name of the Report to return to the report.

Select "*Return to worksheet*" to return to the current report.

#### Hyperlinks available for Navigation back to Report menus.

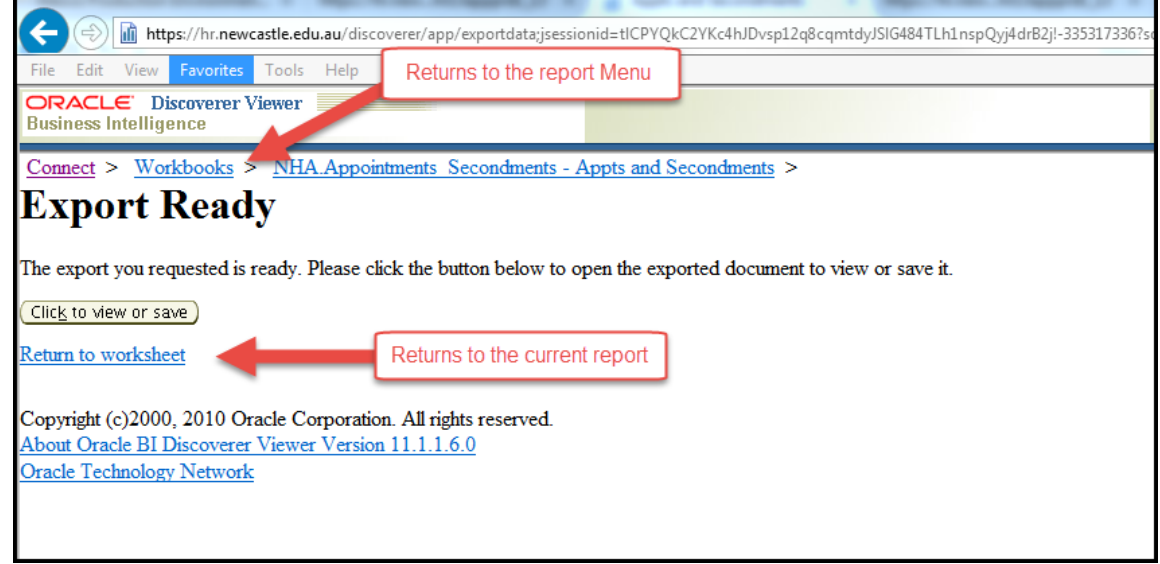

### <span id="page-6-0"></span>**Closing a Report**

When closing a report you may receive a warning asking if you wish to save changes. This relates to any changes of your drop down selections or parameters. Please select NO.

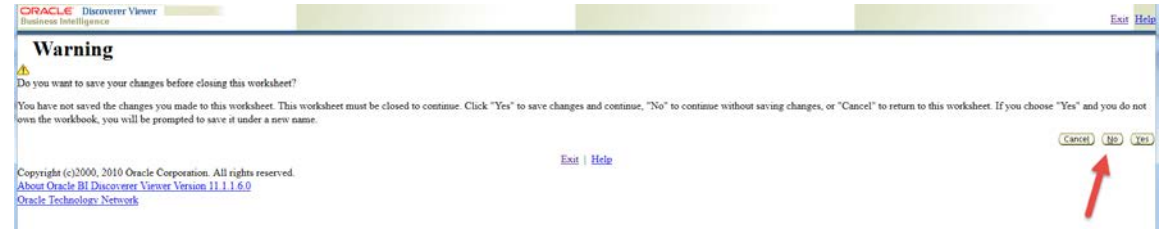

## <span id="page-6-1"></span>**Exporting Report Information**

Report options are available from the menu on the right hand side of the screen. After running a report you may select to export the information to Excel or to PDF.

### <span id="page-6-2"></span>**Export to Excel**

Select Export from the menu option

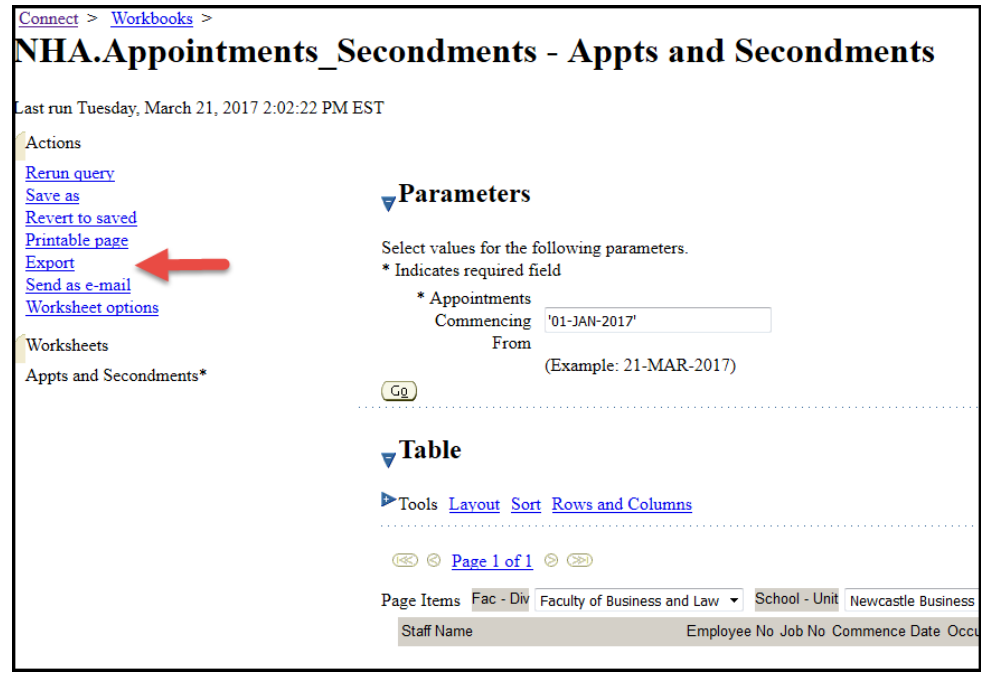

Select Microsoft Excel Workbook (\*.xls) from the drop down selection

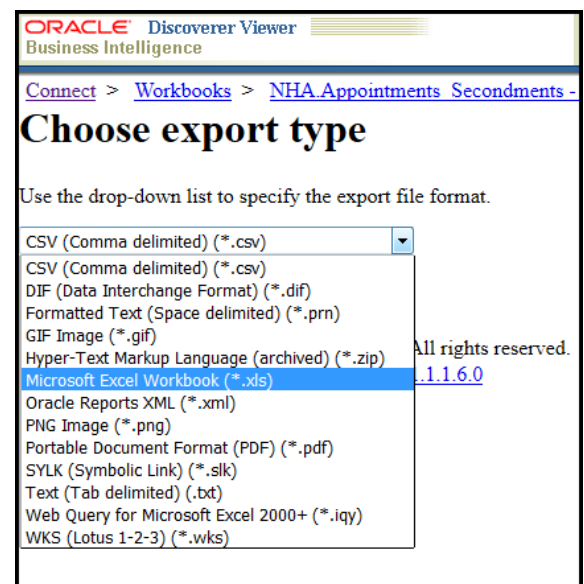

Select Export from the right hand side of the screen

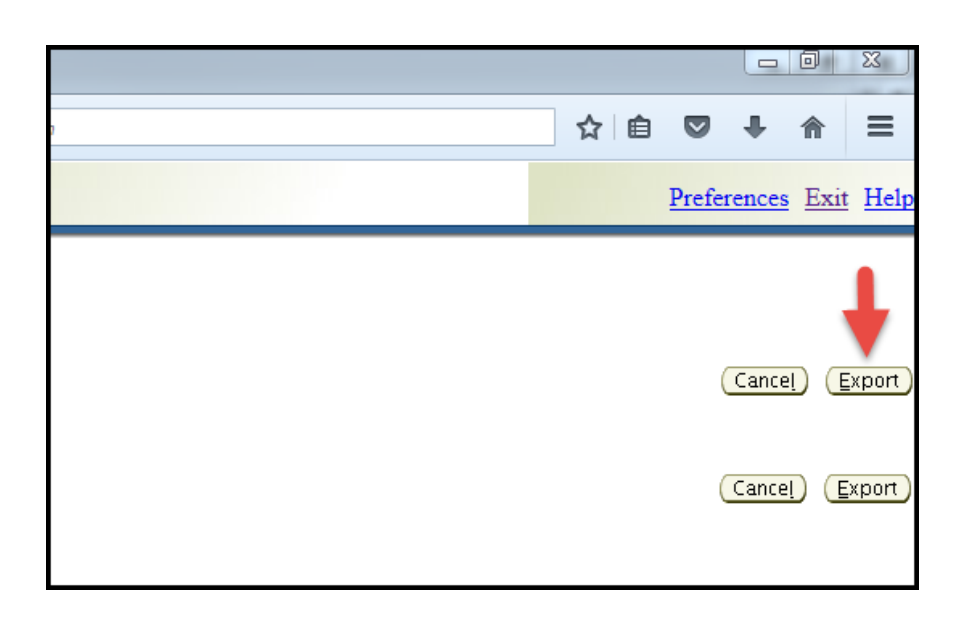

The report will return a message advising that your requested report is ready. Click the button to view or save.

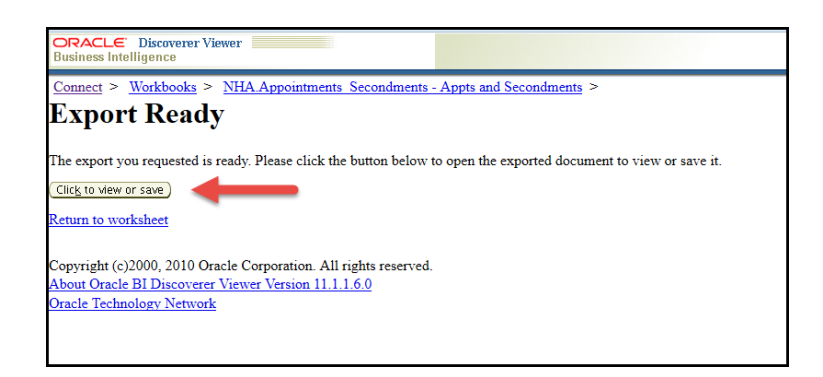

A dialog box will open asking if you wish to open or save the file.

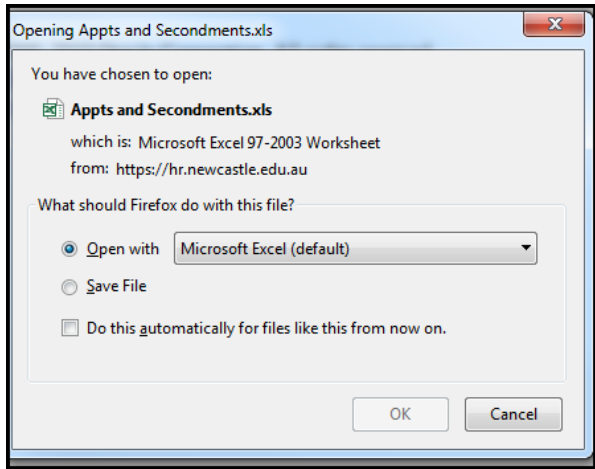

Click *OK* to open the file in Excel. This will open the file in Excel. You may then save the file to your computer.

## <span id="page-9-0"></span>**Printable Reports**

### <span id="page-9-1"></span>**Export to PDF**

From the menu in the left-hand side select *Export*

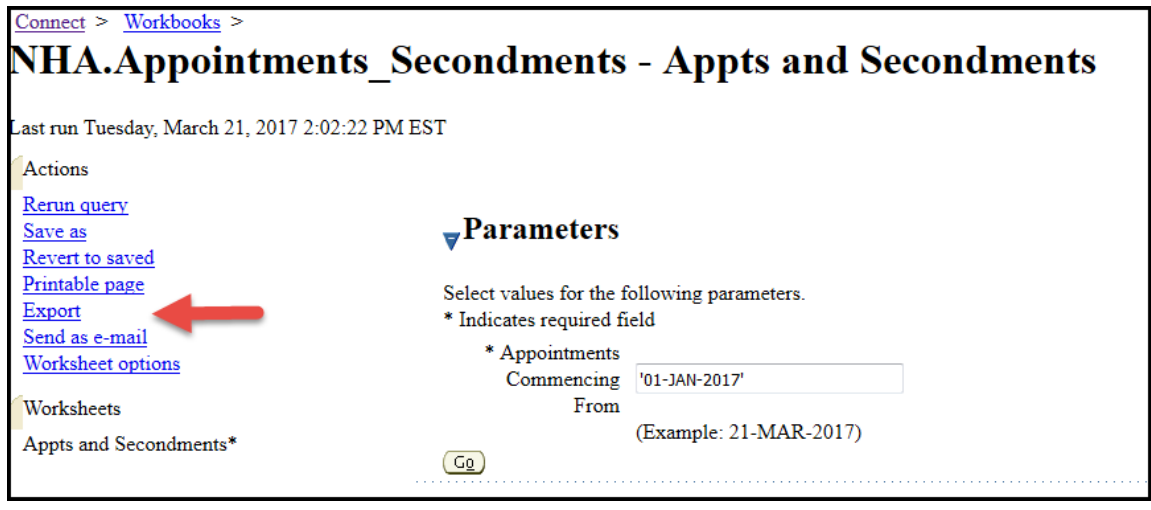

### Select *Portable Document Format(PDF)(\*.pdf)* from the drop down list

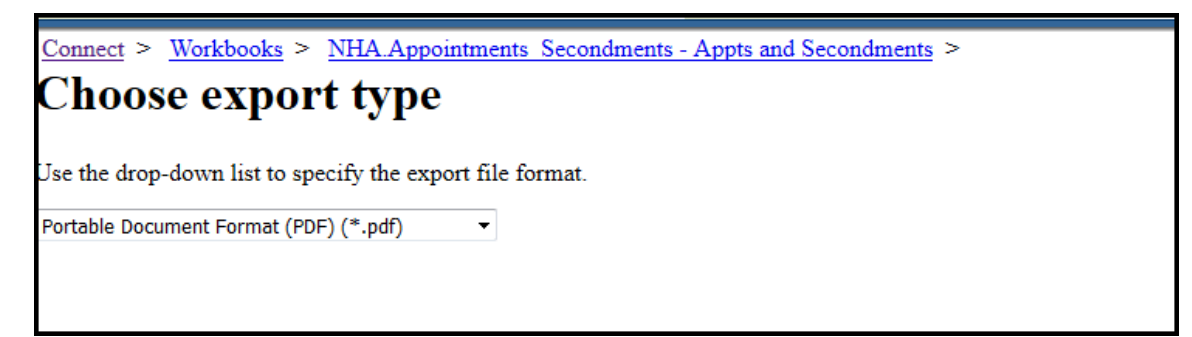

Select *Export* from the right hand side of the screen

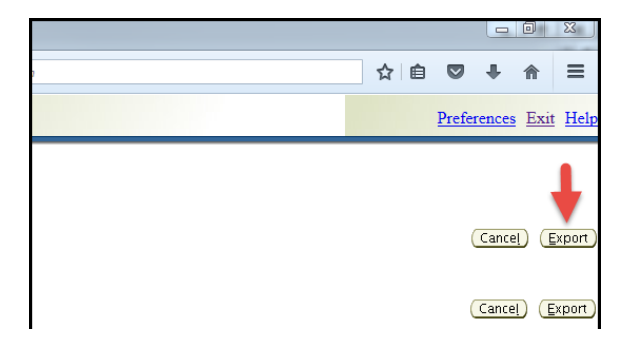

The report will return a message advising that your requested report is ready. Click the button *Click to view or save*.

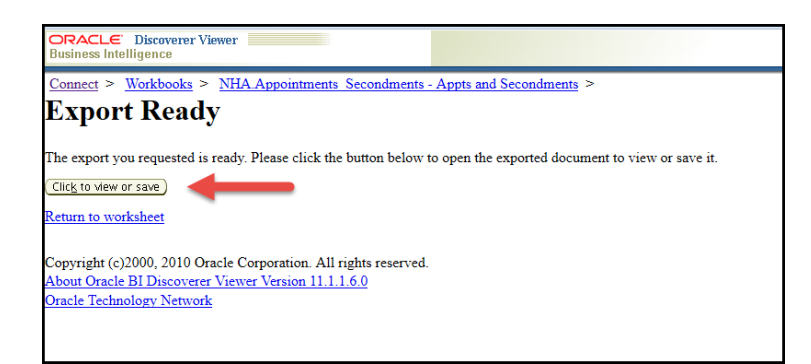

The PDF report will open in a new browser window. If you hover your cursor over the report at the bottom of the screen, the PDF menu option will appear. From here you can select Save or Print.

|  |                                                                                                    |                                                                                                    |                                                                                                    |                                                                                                    |                                                                                                    |                                                                                                    | <b>Apple and Secondowns</b>                                                                                                    |
|--|----------------------------------------------------------------------------------------------------|----------------------------------------------------------------------------------------------------|----------------------------------------------------------------------------------------------------|----------------------------------------------------------------------------------------------------|----------------------------------------------------------------------------------------------------|----------------------------------------------------------------------------------------------------|----------------------------------------------------------------------------------------------------|
|  |                                                                                                    |                                                                                                    |                                                                                                    |                                                                                                    |                                                                                                    |                                                                                                    |                                                                                                    |
|  |                                                                                                    |                                                                                                    |                                                                                                    |                                                                                                    |                                                                                                    |                                                                                                    |                                                                                                    |
|  |                                                                                                    |                                                                                                    |                                                                                                    |                                                                                                    |                                                                                                    |                                                                                                    |                                                                                                    |
|  |                                                                                                    |                                                                                                    |                                                                                                    |                                                                                                    |                                                                                                    |                                                                                                    |                                                                                                    |
|  |                                                                                                    |                                                                                                    |                                                                                                    |                                                                                                    |                                                                                                    |                                                                                                    |                                                                                                    |
|  |                                                                                                    |                                                                                                    |                                                                                                    |                                                                                                    |                                                                                                    |                                                                                                    |                                                                                                    |
|  |                                                                                                    |                                                                                                    |                                                                                                    | <b>Franco Title</b>                                                                                                    | Commerce Region                                                                                                    | Entered HR                                                                                                    | Offer Accepted                                                                                                    |
|  | 31-000-2017                                                                                                    | 63530                                                                                                    | 508                                                                                                    | <b>Casual Academic</b>                                                                                                    | Appointment                                                                                                    | 89-7020-2017                                                                                                    | 09/E8-2017                                                                                                    |
|  |                                                                                                    |                                                                                                    |                                                                                                    |                                                                                                    |                                                                                                    |                                                                                                    | 14-MAR-2017<br>16 MAR-2017                                                                                                    |
|  |                                                                                                    |                                                                                                    |                                                                                                    |                                                                                                    |                                                                                                    |                                                                                                    | 25.000.007                                                                                                    |
|  | 31-000-2017                                                                                                    | 03012                                                                                                    | 55.00                                                                                                    | <b>Casual Academic</b>                                                                                                    | Appointment                                                                                                    | 13-JAN-2017                                                                                                    | 03488-2017                                                                                                    |
|  | 31-000-2017                                                                                                    | 02639                                                                                                    | 気道                                                                                                    | Casual Academic                                                                                                    | Acociment                                                                                                    | 27-FEB-2017                                                                                                    | 26-FEB-2017                                                                                                    |
|  | 310602017                                                                                                    | 63539                                                                                                    | 3.38                                                                                                    | Casual Arademic                                                                                                    | Apatentinant                                                                                                    | 21459-0017                                                                                                    | 23 FEB 2017                                                                                                    |
|  |                                                                                                    |                                                                                                    |                                                                                                    |                                                                                                    |                                                                                                    |                                                                                                    | 01-MAIL-2017                                                                                                    |
|  |                                                                                                    |                                                                                                    |                                                                                                    |                                                                                                    |                                                                                                    |                                                                                                    | 16060-3016<br>01061-0016                                                                                                    |
|  |                                                                                                    |                                                                                                    |                                                                                                    |                                                                                                    | <b>Analization</b>                                                                                                    |                                                                                                    | 27/06/2017                                                                                                    |
|  | 31-000-2017                                                                                                    | 63532                                                                                                    | 53.98                                                                                                    | <b>Canual Academic</b>                                                                                                    | Appointment                                                                                                    | 24-7725-2017                                                                                                    | 14-MAIL-2017                                                                                                    |
|  | 31-000-2017                                                                                                    | 63447                                                                                                    | DUB                                                                                                    | Cenual Academic                                                                                                    | Appointment                                                                                                    | 27-FEB-2017                                                                                                    | 14 MAR-2017                                                                                                    |
|  |                                                                                                    | <b>ASSAU</b>                                                                                                    | 加麻                                                                                                    | Canual Arademic                                                                                                    | Appearances                                                                                                    | <b>24-FEB-2017</b>                                                                                                    | 26/48/2017                                                                                                    |
|  |                                                                                                    |                                                                                                    |                                                                                                    |                                                                                                    | Annonimum                                                                                                    |                                                                                                    | ISOBE-TOM<br>14,209,2017                                                                                                    |
|  |                                                                                                    |                                                                                                    |                                                                                                    |                                                                                                    |                                                                                                    |                                                                                                    | 10/88-2017                                                                                                    |
|  | 31-060-301                                                                                                    | <b>MYAS</b>                                                                                                    | 33.98                                                                                                    | Cakus Arademir                                                                                                    |                                                                                                    |                                                                                                    | 17.3M-2017                                                                                                    |
|  |                                                                                                    | 88753                                                                                                    | 11.02                                                                                                    | Count Aratomic                                                                                                    | Announce                                                                                                    | 23-010-2017                                                                                                    | <b>75/EE-2017</b>                                                                                                    |
|  | 31-000-2017                                                                                                    | ASENA                                                                                                    | <b>MAR</b>                                                                                                    | Canual Academic                                                                                                    | Appointment                                                                                                    | <b>M-FTB-2017</b>                                                                                                    | <b><i>LUBRARY</i></b>                                                                                                    |
|  |                                                                                                    |                                                                                                    |                                                                                                    |                                                                                                    | <b><i><u><i><u>Administration</u></i></u></i></b>                                                                                                    |                                                                                                    | 25468-3017                                                                                                    |
|  |                                                                                                    |                                                                                                    |                                                                                                    |                                                                                                    |                                                                                                    |                                                                                                    | 16,000,007<br>01228-2017                                                                                                    |
|  |                                                                                                    |                                                                                                    |                                                                                                    |                                                                                                    |                                                                                                    |                                                                                                    |                                                                                                    |
|  | 31.060,001                                                                                                    | ACHI                                                                                                    | $1$                                                                                                    | <b>Casual Academic</b>                                                                                                    | <b>Apaciminant</b>                                                                                                    | 36-JAN-3517                                                                                                    | 181AMA-DEYP                                                                                                    |
|  | <b>MACTANO</b>                                                                                                    | ACAS                                                                                                    | <b>MAR</b>                                                                                                    | Cascal Aradamic                                                                                                    | New Approximant in the University                                                                                                    | 36-MAL10VT                                                                                                    | GAZEBLOOT                                                                                                    |
|  |                                                                                                    | ASESS                                                                                                    | 11.81                                                                                                    | Casual Aradamic                                                                                                    | Agreemings                                                                                                    | 13-JAN.3DVT                                                                                                    | 10,44,307                                                                                                    |
|  |                                                                                                    | Atest                                                                                                    | 11.86                                                                                                    | Canual Aristomia                                                                                                    | Appointment                                                                                                    | <b>15-January</b>                                                                                                    | 37.04A-MrT                                                                                                    |
|  |                                                                                                    |                                                                                                    |                                                                                                    |                                                                                                    |                                                                                                    |                                                                                                    | G1 MAD 2017<br><b>MARIE 2017</b>                                                                                                    |
|  |                                                                                                    |                                                                                                    |                                                                                                    |                                                                                                    |                                                                                                    |                                                                                                    | 20708-0017                                                                                                    |
|  |                                                                                                    |                                                                                                    | 31.56                                                                                                    |                                                                                                    |                                                                                                    |                                                                                                    | 15,365,007                                                                                                    |
|  | Employee No. July No.<br>$\infty$<br>D6<br>$\infty$<br>b.<br>OK.<br>CO <sub>1</sub><br>m<br>œ<br>26<br>$^{28}$<br>28<br>TM<br>o:<br>the<br>12<br>m<br>m <sup>-</sup><br>this<br>$\sim$<br>n.<br>the.<br>16<br>13<br>$\alpha$<br>m<br>$\sim$<br>30<br><b>Ab</b><br><b>DE</b><br>$^{16}$<br>$\sim$<br><b>W</b> | Commercia Color<br>01-JAN2017<br>01-JAN-2017<br>31-000-2017<br>Dr.Jan/2017<br>31.060.0017<br>DI-JAN2017<br>31.060.0017<br>DS-MANDOM<br>05-8862017<br>DI-JAN/2017<br>05-JAN-2017<br>31-000-2017<br>05-14042017<br>31-000-2017<br><b>DILIANZO</b> ST<br>31260,3317<br>DILIANODIT<br>31.060.3017<br>D5-14/42057<br>01-14N2017<br><b>Bruggler</b><br>31-080-3017<br><b>BILIANSER</b><br>31-802-3017<br>01-JAN2017<br>31,080,350<br>01.1AN.3017<br>31.060.3017<br><b>Dr.Janu2017</b><br><b>BUANDED</b><br>31,000,0017<br>DAIMAGES!<br><b>Brussmadder</b><br>31.060.3017<br><b>DILIAN/SOUT</b><br>31,060,0017<br>01-JANJ017<br>\$1,060,0017<br>Brusswatch<br>06/68.0017<br><b>Brusswatch</b><br><b>BAJANARY</b><br>DAIMN-3047<br>\$1,060,3017<br><b>Brunnaden</b><br>31260,0017<br><b>DI JANJ2047</b><br>31,062,301<br><b>BILLIAN 3047</b><br>31,000,301<br><b>Br. SANCHER</b><br><b>B1 AGC 5517</b><br>91.06c.0017<br><b>BILIANDO</b> | Osna Tem Date<br>63536<br>ease<br>88783<br>63532<br>66:29<br>ASEM<br>ease<br>66/29<br>63447<br>eless<br>esse?<br>Abita<br>68783<br><b>MICH</b><br>essa<br>Atesa<br><b>WOART</b><br><b>Abrid</b> | Position No.<br>9.8<br>3.86<br>36.86<br>36.98<br>2.8<br>11,38<br>3.38<br>tem.<br>N/R<br>11.86<br>16.96<br>3.8<br>n.a.<br>12.19<br>11.49<br>11.40<br><b>DJE</b> | Appointments and Secondments<br>Communications / 31-200-2017<br>Occup Type<br><b>Casual Academic</b><br><b>Casual Academic</b><br><b>Casual Academy</b><br><b>Canual Academic</b><br><b>Casual Academic</b><br><b>Court Academic</b><br><b>Casual Avademe</b><br>Canad Arademic<br>Canual Academic<br><b>Calcul Arademic</b><br>Cancel Academic<br><b>Cancel Academic</b><br>Cancel Academic<br><b>Casual Academic</b><br>Cancel Avenueva<br><b>Canud Arademic</b><br>Cancel Academic<br><b>Course Aradema</b> | Fax: De Fassity of Summer and Law   School - Urb. Newcastle Summar School   Shiptyment Status, Camar Austronia<br>Appointment<br>Résolvant<br><b>Réacimient</b><br>Appointment<br>Appointment<br>Appointment<br>Appointment<br><b>Rendell Ward</b><br>Appointment<br>Ansoletenan<br>Announced<br>Aparimman<br>Appointment<br>Appointment<br><b><i><u>Advanced</u></i></b><br><b>Approximant</b> | 13-F08-2017<br>TE-MAIR-2017<br>20-JAN-2017<br>25418-2017<br>05-DEC-2016<br>28-NOV-2016<br>34-FEB-2017<br>ELERCURNA<br>(3-FCB-2017)<br><b>MASK-2017</b><br>13-JAN-2017<br>18.498.0017<br>21.000.0017<br><b>M-JAN-2017</b><br>17-FEB-2017<br>24,858,0047<br>18.818.3047<br>21 808 2017<br><b>NHAMANY</b> |

Alternatively select *"Save a copy"* from the File Menu at the top of your browser window.

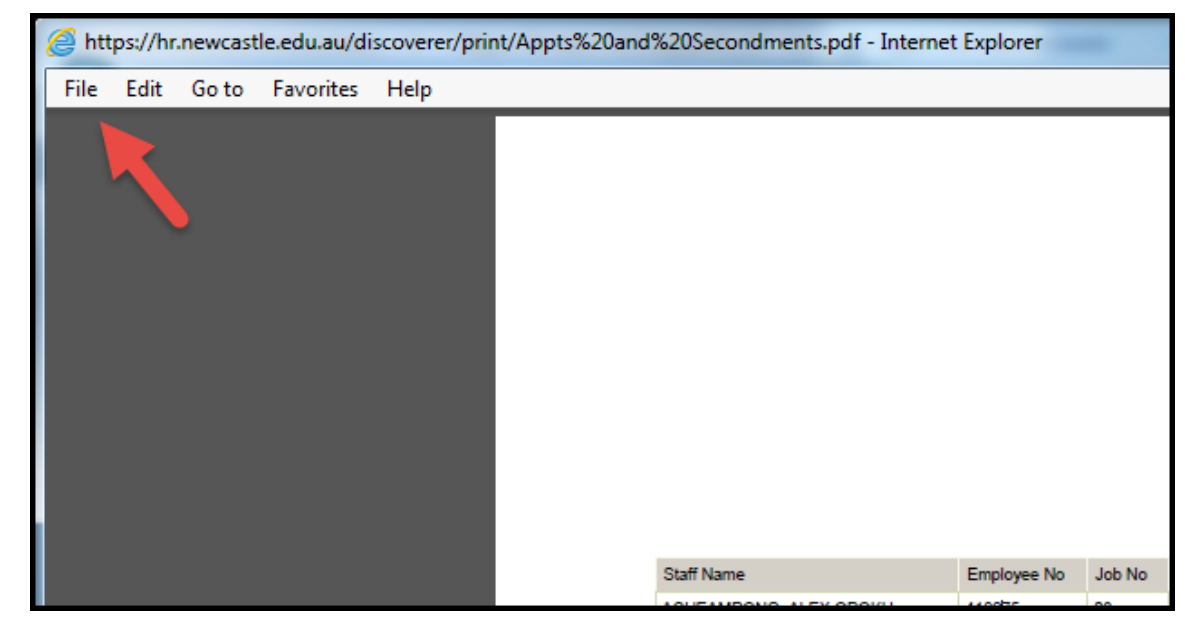

File – Save As

Choose the location you wish to save the file.

### <span id="page-11-0"></span>**Return to Report Menu**

#### Select the *Workbooks* hyperlink to return to the Report Menu List

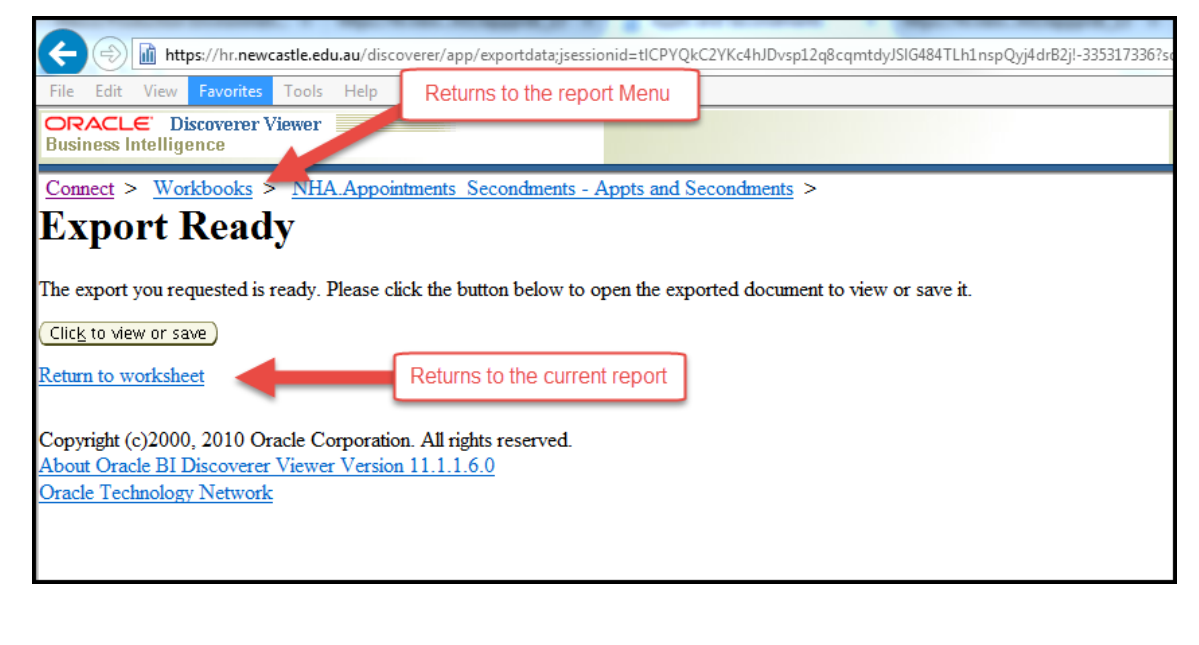

### <span id="page-11-1"></span>**Log Out**

Select **Exit** from the top right hand corner of the screen.

<span id="page-12-1"></span><span id="page-12-0"></span>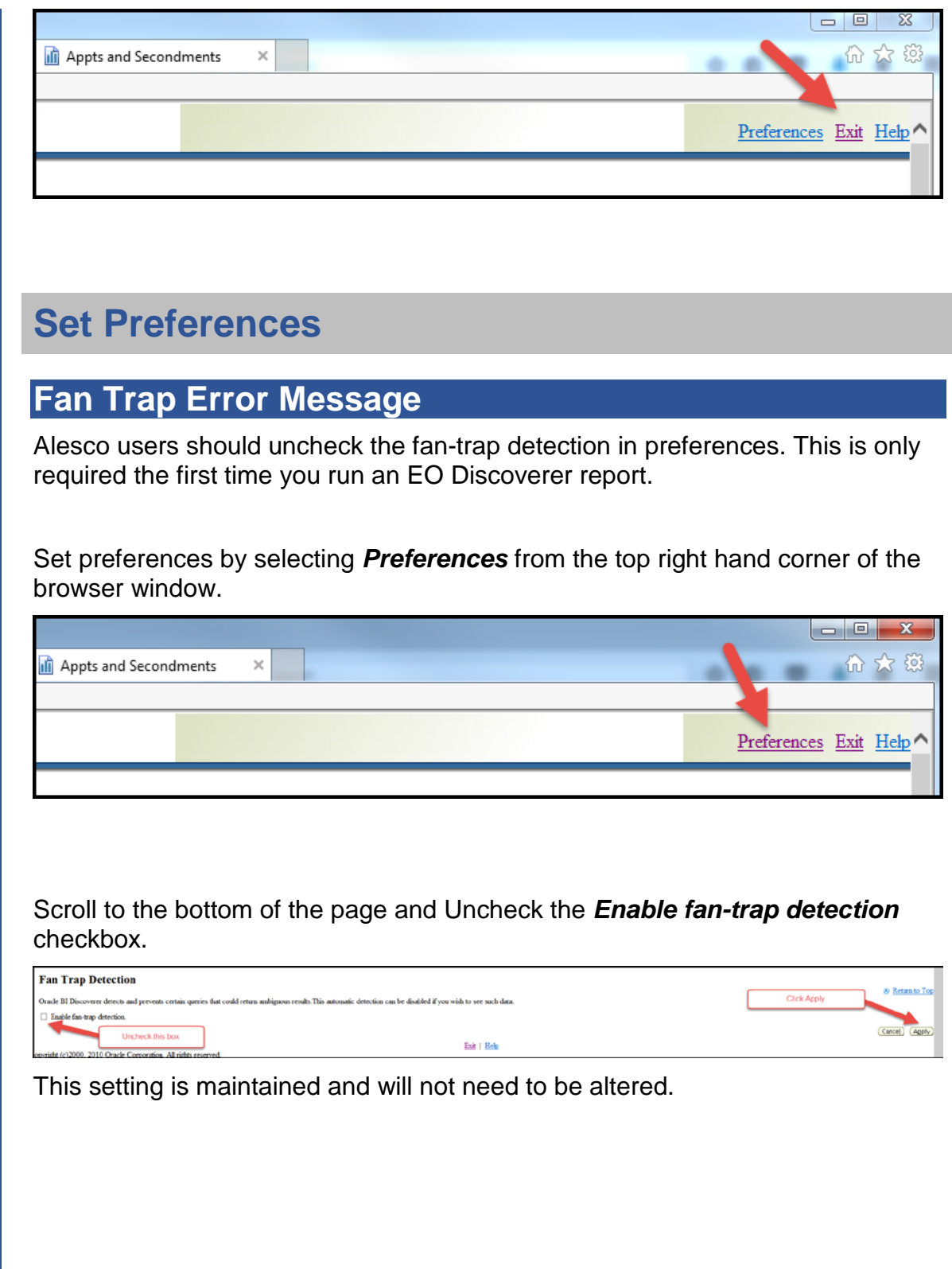

## <span id="page-13-0"></span>**NEED MORE HELP?**

Please read the below to make sure you contact the correct team!

Contacting the correct team saves time and ensures your question is answered quickly.

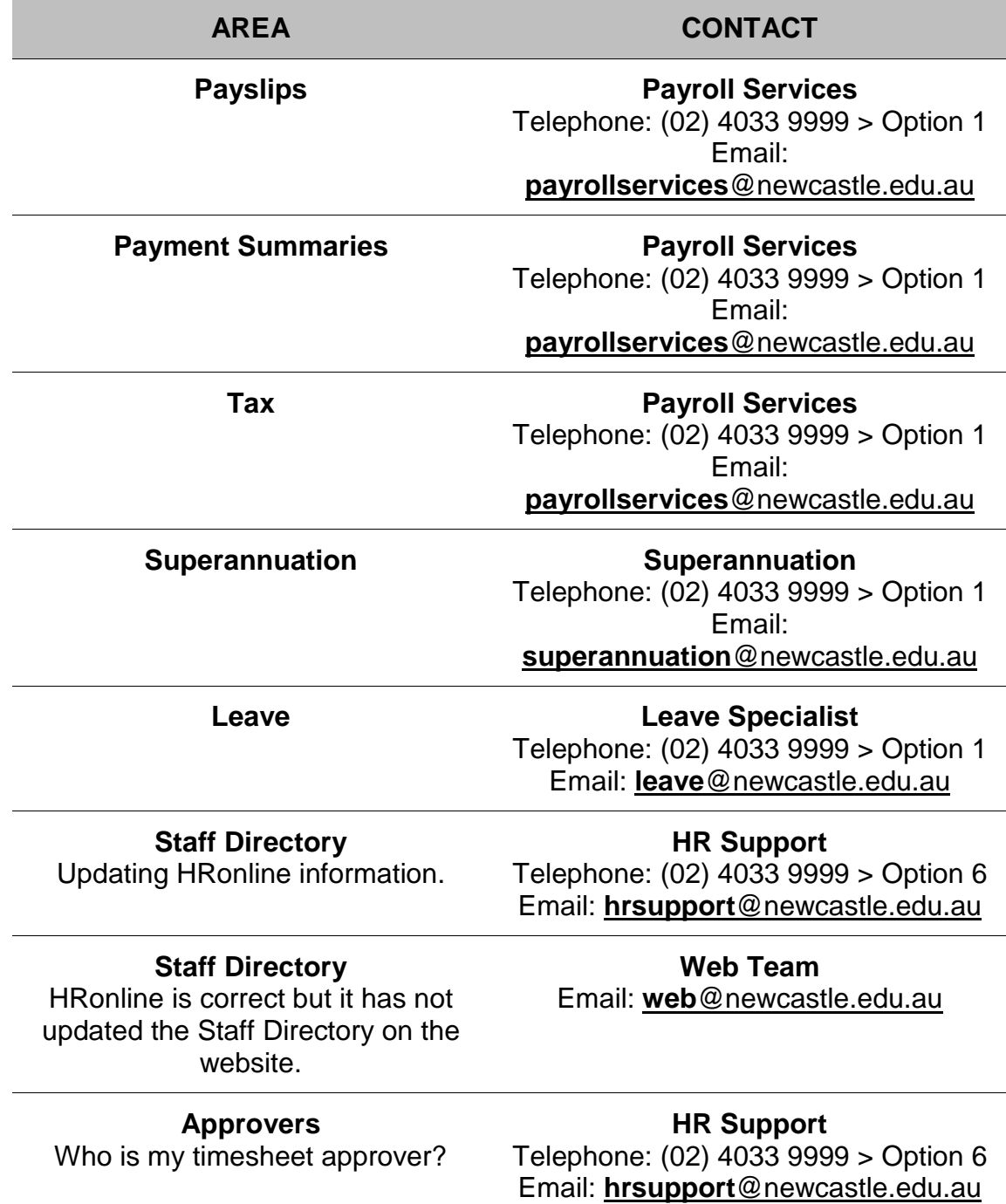

#### **Approvers**

My timesheet approver isn't in my HRonline list.

**HR Support** Telephone: (02) 4033 9999 > Option 6 Email: **hrsupport**[@newcastle.edu.au](mailto:hrsupport@newcastle.edu.au)

#### **Training Discover**

## **Recruitment**

I can't see the progress of an application.

Website

**Recruitment Team** Telephone: (02) 4033 9999 > Option 2 Email: **employment**[@newcastle.edu.au](mailto:employment@newcastle.edu.au)

**Qualifications** Information about adding qualifications.

**Qualifications** Qualifications are correct in HRonline but my Research Profile is not updated.

> **Alesco / Ascender** Report requests

**HR Support** Telephone: (02) 4033 9999 > Option 6 Email: **hrsupport**[@newcastle.edu.au](mailto:hrsupport@newcastle.edu.au)

**Research Performance and Systems Unit** Email: **rps**[@newcastle.edu.au](mailto:rps@newcastle.edu.au) **Website** 

**HR Information Systems** Telephone: (02) 4033 9999 > Option 3

**Alesco / Ascender** System access

> **ECG** System access

**Discoverer** System access Email: **hris**[@newcastle.edu.au](mailto:hris@newcastle.edu.au) **HR Information Systems**

Telephone: (02) 4033 9999 > Option 3 Email: **hris**[@newcastle.edu.au](mailto:hris@newcastle.edu.au)

**HR Information Systems** Telephone: (02) 4033 9999 > Option 3 Email: **hris**[@newcastle.edu.au](mailto:hris@newcastle.edu.au)

**HR Information Systems** Telephone: (02) 4033 9999 > Option 3

Email: **hris**[@newcastle.edu.au](mailto:hris@newcastle.edu.au)

Further HRonline assistance is available through the following:

#### **About Your Contract or Appointment**

Contact your Supervisor / Timesheet Approver or HR Support

**HR Support**

Telephone: (02) 4033 9999 Email: [hrsupport@newcastle.edu.au](mailto:hrsupport@newcastle.edu.au)

#### **PRD Online**

Email: [prdonline@newcastle.edu.au](mailto:prdonline@newcastle.edu.au)

**HR Information Systems** Email: [hris@newcastle.edu.au](mailto:hris@newcastle.edu.au)

**General IT Help** Telephone: (02) 4921 7000 Email: [17000@newcastle.edu.au](mailto:17000@newcastle.edu.au)